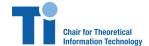

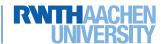

Prof. Dr. Rudolf Mathar, Dr. Gholamreza Alirezaei, Dr. Arash Behboodi

## Exercise 10 Friday, January 27, 2017

**Problem 1.** (Support Vector Machine Example)

- a) Apply SVM algorithm to the dataset 2classPub.txt. Find supporting vectors and the separating hyperplane. Compare the results with linear discriminant analysis.
- **b)** Apply SVM algorithm to the dataset 2classPubII.txt. Find supporting vectors and the separating hyperplane. Compare the results with linear discriminant analysis.

**Problem 2.** (One-against-One Multiclass Support Vector Machine) In this exercise, we extend the SVM solution in case of two classes to multiple classes. One way to do this is take each pair of classes independently and find  $\frac{k(k-1)}{2}$  different separating hyperplanes for k classes. When a new point is to be classified, each pair of classes is considered independently and a decision is made in favor of one of the classes for each comparison. The class with maximum number of decisions in its favor is the output of the classifier.

- a) Apply SVM algorithm to the dataset 3classPub.txt. Find separating hyperplanes and see how it divides the space into regions. Compare the results with ML discriminant analysis.
- b) Apply SVM algorithm to the dataset 3classPubII.txt. Find separating hyperplanes and see how it divides the space into regions. Compare the results with ML discriminant analysis.

**Problem 3.** (Support Vector Machine for Non-separable Classes) Consider the following SVM optimization problem for a non-separable dataset:

$$\min_{\mathbf{a},b,\xi} \quad \frac{1}{2} \|\mathbf{a}\|^2 + c \sum_{i=1}^n \xi_n$$
s.t. 
$$y_i(\mathbf{a}^T \mathbf{x}_i + b) \ge 1 - \xi_i \quad i = 1,\dots, n$$

$$\xi_i \ge 0 \quad i = 1,\dots, n.$$

$$(1)$$

- a) Find the dual problem of this optimization problem.
- b) Suppose that support vectors and optimal  $\mathbf{a}^*$  are given. Find the optimal  $\mathbf{b}^*$ .